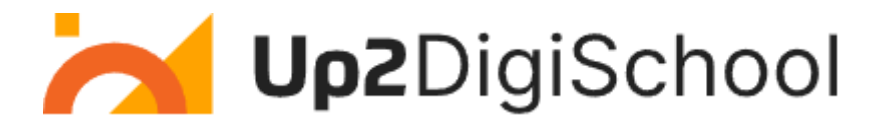

## **Informatikos pamoka**

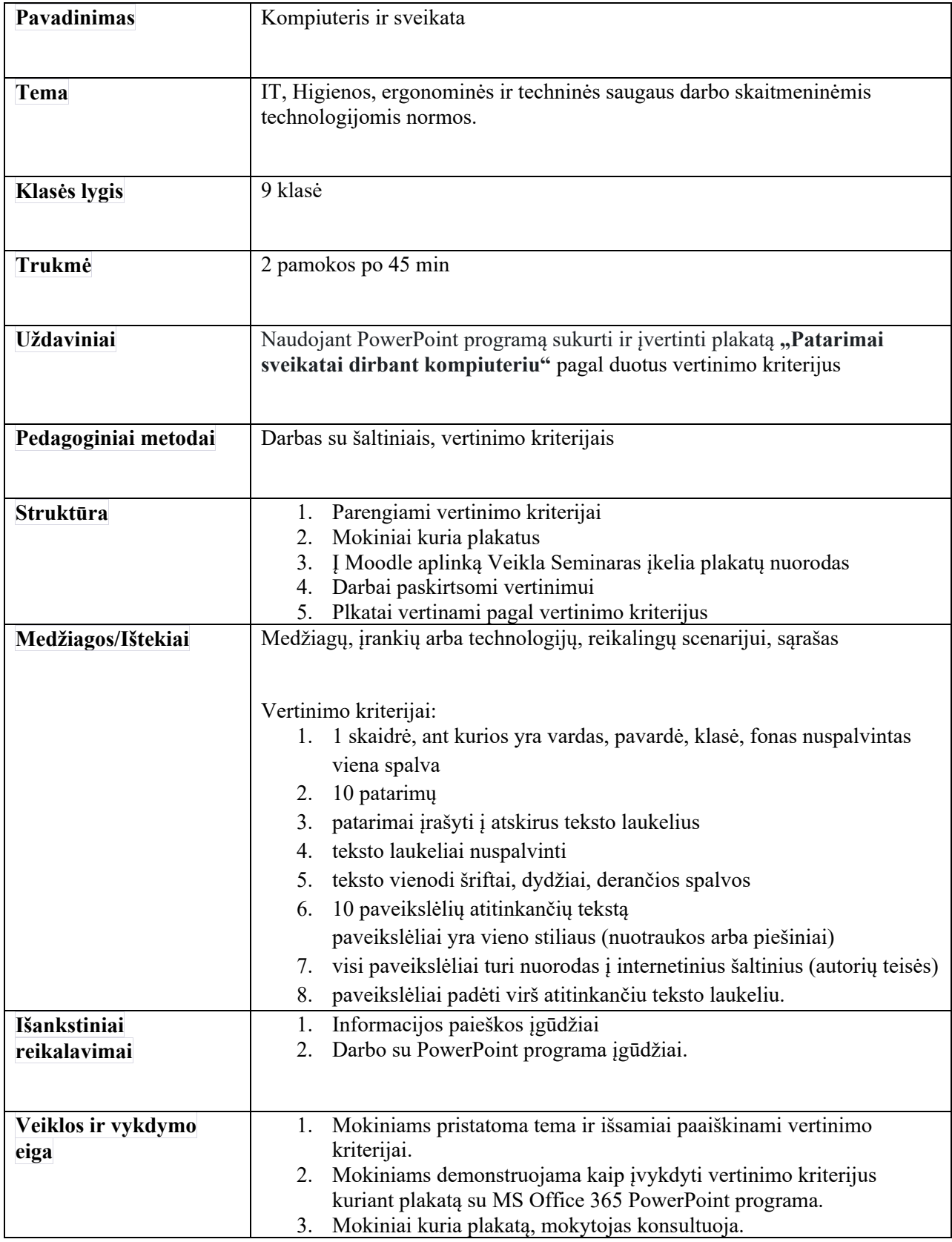

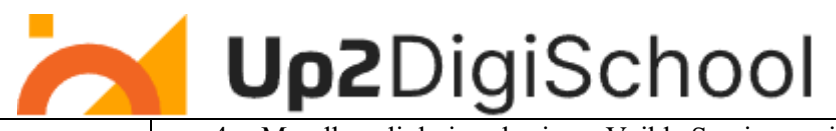

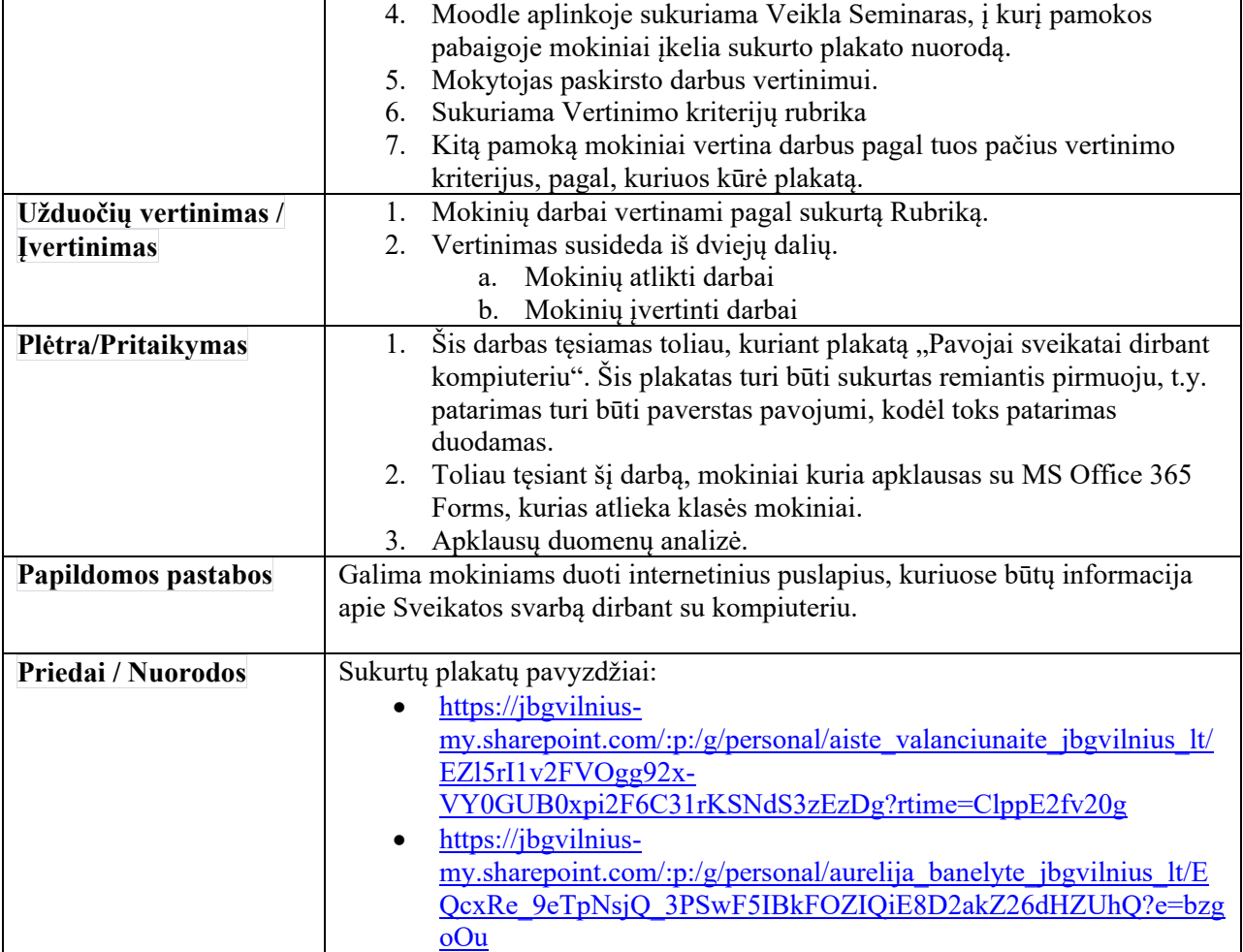